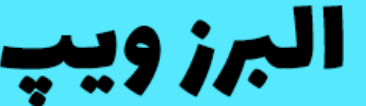

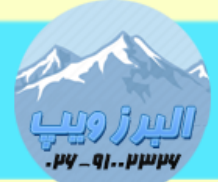

۔<br>آدرس:کرج عظیمیه،45 متری کاچ چہارراہ ندا پلاک 4 ۔**تلفن:91002326-9100** www.AlborzVoIP.IR

گیتوی FXS گرنداستریم بصورت پیش فرض و بار اول از DHCP آی پی می گیرد.که میتوانید با نرم افزارهای اسکن IP ، آی پی دستگاه را پیدا کنید.

روش دیگر برای بدست آوردن IP گیتوی FXS گرنداستریم اتصال یک تلفن آنالوگ به یکی از پورت های گیتوی هست.

بعد از اتصال گوشی تلفن را برداشته و ۳ مرتبه کلید ستاره (\*) را شماره گیری نمایید.

در منوی صوتی که پخش می شود 20 را شماره گیری نمایید.

بعد از شماره گیری آی پی دستگاه برای شما پخش می شود.

## **WWW.AlborzVoIP.IR**

تلفن:026-91002326 آدرس:کرج عظیمیه 45 متری کاج چهارراه ندا یلاک 4